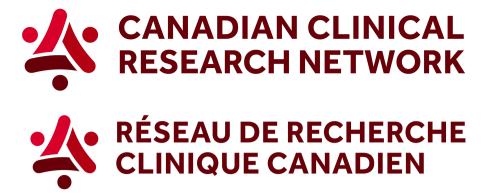

## CCRN: How to generate the information about the samples collected in studies

## In 5 easy steps, here's how to download the information about the samples collected in studies:

1. Go to the CCRN website and select your language:

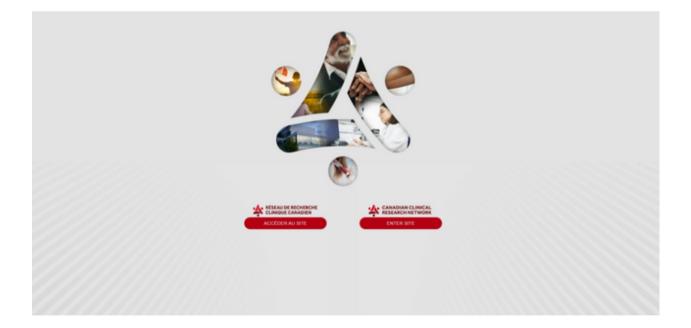

2. In the header, select Reports and choose Research funders.

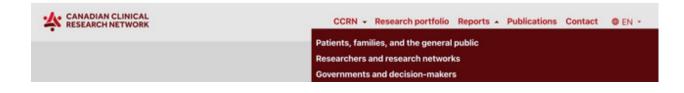

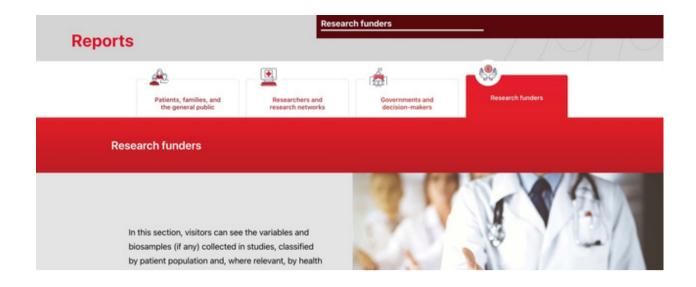

3. Select the second option, *Show more about samples collected by studies*.

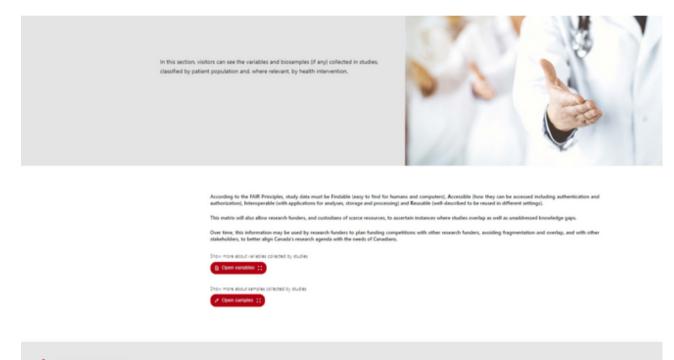

CANADIAN CLINICAL

4. You can apply any of the different filters. You can use the scroll bar to see all the variables collected.

|            |                 | Samples collected by shafes<br>Information on samples collected by shafes is shown in the tables betwee. | ,                |
|------------|-----------------|----------------------------------------------------------------------------------------------------|------------------|
| Study name | Consent details |                                                                                                    | Deschad Franklin |

| Indicate Partners     Interface Partners     Interfac |              | Are biological samples | Permission to use data to                      | Via consent form distinct from | Are biological data (analyses)       | Permission to use tellover<br>biological samples to answer | Via consent form distinct from | Consent for future pers | 2 Provincion age  |
|----------------------------------------------------------------------------------------------------|--------------|------------------------|------------------------------------------------|--------------------------------|--------------------------------------|------------------------------------------------------------|--------------------------------|-------------------------|-------------------|
| And and and an anti-anti-anti-anti-anti-anti-anti-anti-                                                                                                    | Study name   | collected 7            | answer future unforeseen<br>research questions |                                | already available for these samples? | future unforeseen research                                 |                                | analyses?               | > Population type |
| FNC Na Na Na Na Na Na Na   PNC Na Na Na Na Na Na   BARDI Na Na Na Na Na Na   Image: No Na Na Na Na Na Na   Image: No Na Na Na Na Na Na   Image: No Na Na Na Na Na Na                                                                                                    | ARE CONDIA I | 54                     | ~                                              | 54                             | N/A                                  | ~                                                          | *                              | se                      | > Study type      |
| AMOLE   No   No   NA   NA   NA   NA     BLANCI   Na   Na                                                                                                    | (140)        | **                     | ~                                              | 7.6                            | -                                    | 746                                                        | 7.4                            | 2.4                     | > Interventions   |
| KARCI   Na   Na   Na   Na   Na     KONE   Na   Na   Na   Na   Na   Na     KONE   Na   Na   Na   Na   Na   Na   Na     KONE   Na   Na   Na   Na   Na   Na   Na   Na                                                                                                    |              |                        |                                                |                                |                                      |                                                            |                                |                         | > Funders         |
| 804 NI NI NI NI NI NI NI NI                                                                                                    | AF1N22       | 70                     | <b>N</b>                                       | Na                             | NA                                   | 2.8                                                        | NA                             | NA                      |                   |
|                                                                                                    | tecends      | 54                     | 74                                             | NA                             | N/8.                                 | 740                                                        | No                             | No                      |                   |
|                                                                                                    | 80048        | ~                      | ~                                              | ~                              | No                                   | ~                                                          | ~                              |                         |                   |
|                                                                                                    |              |                        |                                                |                                |                                      |                                                            |                                |                         |                   |
|                                                                                                    |              |                        |                                                |                                |                                      |                                                            |                                |                         |                   |
|                                                                                                    |              |                        |                                                |                                |                                      |                                                            |                                |                         |                   |
|                                                                                                    |              |                        |                                                |                                |                                      |                                                            |                                |                         |                   |

5. To download in Excel format, click on *Download Excel file* (the red button at the top of the filters).

|               |                        |                                                | Samples collected by                                        | studies                                                                   |                                                                                                    |                                                             |                                      |                   |  |
|---------------|------------------------|------------------------------------------------|-------------------------------------------------------------|---------------------------------------------------------------------------|----------------------------------------------------------------------------------------------------|-------------------------------------------------------------|--------------------------------------|-------------------|--|
|               |                        |                                                | Information on samples                                      | collected by studies is shown in th                                       | e tables below.                                                                                       |                                                             |                                      |                   |  |
|               |                        |                                                |                                                             |                                                                           |                                                                                                    |                                                             |                                      | -                 |  |
| Study name    | Consent details        |                                                |                                                             |                                                                           |                                                                                                    |                                                             |                                      | Countral Exter Re |  |
|               | Are biological samples | Permission to use data to                      | Via consent form distinct from the main study consent form? | Are biological data (analyses)<br>already available for these<br>samples? | Permission to use leftower<br>biological samples to answer<br>future unforeseen research<br>questions | Via consent form distinct from the main study consent form? | Consent for future pers<br>analyses? | > Population age  |  |
| Study name    | collected 7            | answer future unforeseen<br>research questions |                                                             |                                                                           |                                                                                                    |                                                             |                                      | > Population type |  |
| AND: CONDUALS | 54 C                   | ~                                              | ~                                                           | 5,8                                                                       | <b>N</b>                                                                                              | **                                                          | 54                                   | > Study type      |  |
| канси         | -                      | ~                                              | 2.8                                                         | Ni                                                                        | 74                                                                                                    | 72.8                                                        | NA                                   | > Interventions   |  |
|               | -                      |                                                |                                                             |                                                                           |                                                                                                    |                                                             |                                      | > Funders         |  |
| ATTACC        | 10                     | 54 C                                           | 58                                                          | N/A                                                                       | 7/8                                                                                                   | NA                                                          | NA                                   |                   |  |
| BRURNES       | 74                     | 54                                             | N/A                                                         | 7c/8                                                                      | 74                                                                                                    | 74                                                          | Na                                   |                   |  |
| 80048         |                        |                                                |                                                             |                                                                           |                                                                                                    | ~                                                           | 14                                   |                   |  |
|               | -                      | ~                                              | *                                                           | ha                                                                        | -                                                                                                    |                                                             |                                      |                   |  |
|               |                        |                                                |                                                             |                                                                           |                                                                                                    |                                                             |                                      |                   |  |
|               |                        |                                                |                                                             |                                                                           |                                                                                                    |                                                             |                                      |                   |  |
|               |                        |                                                |                                                             |                                                                           |                                                                                                    |                                                             |                                      |                   |  |
|               |                        |                                                |                                                             |                                                                           |                                                                                                    |                                                             |                                      |                   |  |
|               |                        |                                                |                                                             |                                                                           |                                                                                                    |                                                             |                                      | 1                 |  |

To learn more visit our Step-by-Step videos on Sepsis Canada's website, here.

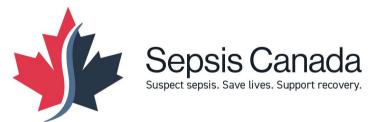